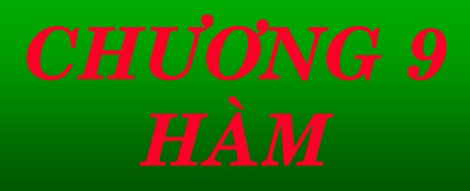

*CHÖÔNG 9 HAØM*

9.1 Khái niệm hàm 9.2 Khai báo hàm 9.3 Đối số của hàm - đối số là tham trị 9.4 Kết quả trả về của hàm - lệnh RETURN 9.5 PROTOTYPE của một hàm 9.6 Hàm đệ quy Bài tập cuối chương

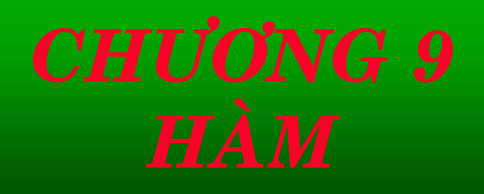

### *9.1 KHAÙI NIEÄM HAØM*

Chương trình con là đoạn chương trình đảm nhận thực hiện một thao tác nhất định. Đối với C, chương trình con chỉ ở một dạng là hàm (function), không có khái niệm thủ tục (procedure).

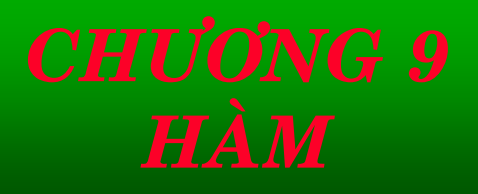

### *9.1 KHAÙI NIEÄM HAØM*

Hàm main () là hàm đặc biệt của C, nó là một hàm mà trong đó các thao tác lệnh (bao gồm các biểu thức tính toán, gọi hàm, ...) được C thực hiện theo một trình tự hợp logic để giải quyết bài toán được đặt ra.

Việc sử dụng hàm trong C sẽ làm cho chương trình trở nên rất dễ quản lý, dễ sửa sai.

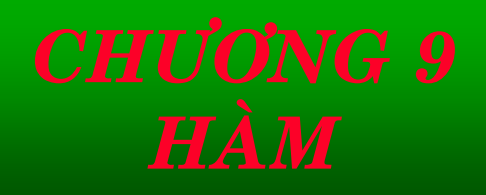

Tất cả các hàm trong C đều ngang cấp nhau. Các hàm đều có thể gọi lẫn nhau, dĩ nhiên hàm được gọi phải được khai báo trước hàm gọi.

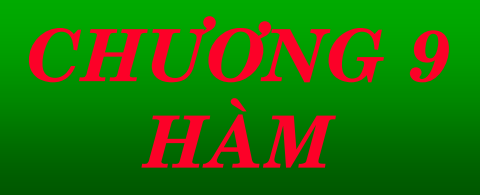

### *9.1 KHAÙI NIEÄM HAØM*

Các hàm trong một chương trình có thể nằm trên các tập tin khác nhau và khác với tập tin chính (chứa hàm main ()),  $m\tilde{\delta}$ i tập tin được gọi là một module chương trình,

Các module chương trình sẽ được dịch riêng rẽ và sau đó được liên kết (link) lại với nhau để tạo ra được một tập tin thực thi duy nhất.

Cách tạo chương trình theo kiểu nhiều module như vậy trong C là project

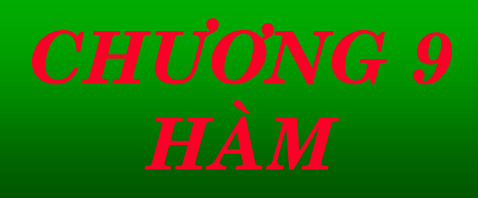

```
Ví du: Chương trình 1
#include <stdio.h>
#include <conio.h>
\#include \langle \text{math.h}\ranglemain()
```

```
double a, b, c, delta, n1, n2;
\text{clrscr}\left(:
printf ("Nhap 3 he so phuong trinh bac hai; ");
scanf ("%lf %lf %lf", &a, &b, &c);
```
if  $(a == 0)$ <sup>\*</sup> phuong trinh suy bien ve bac nhat \*/ printf ("Phuong trinh suy bien ve bac nhat va "); if  $(b == 0)$ if  $(c == 0)$  $printf("vo so nghiem\n$ "); else /\* c !=  $0$  \*/  $printf('vo nghiem\n');$ else /  $*$  b != 0  $*/$ 

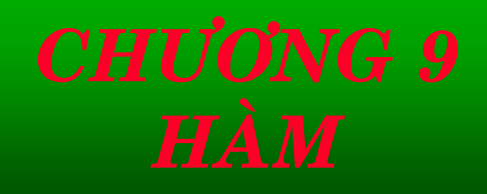

 $n1 = -c/b;$ printf ("co 1 nghiem:  $=$  %5.2f \n",

 $n1);$ 

```
else /* a != 0 */
       printf ("Phuong trinh bac hai va ");
       delta = b^*b - 4^*a^*c;
```
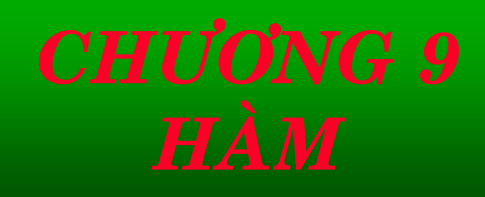

```
9.1 KHÁI NIỆM HÀM
```

```
if (detta < 0)printf ("vo nghiem thuc\n");
       else if (detta == 0)\{n1 = n2 = -b/2/a;printf ("co nghiem kep x1 = x2 = %5.2f \n\pi"
   , n1);
```
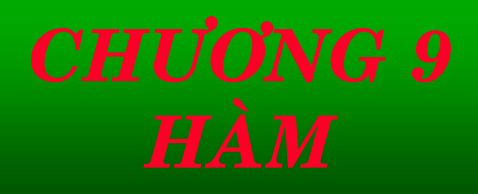

```
else /* delta > 0 */
```
 $n1 = (-b + sqrt(delta))/2/a;$  $n2 = (-b - sqrt(delta))/2/a;$ printf ("co hai nghiem phan biet; \n"); printf ("x1 = %5.2f \n", n1); printf ( $x2 = \%5.2f \n\ln$ , n2);

 $getch$  $);$ 

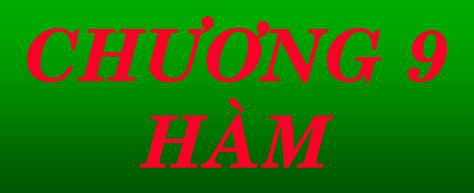

Ví dụ: Chương trình 2  $\#include$   $\leq$   $\leq$ #include <conio.h>  $\#include$   $\langle \text{math.h}\rangle$ void gptb1 (double a, double b); void gptb2 (double a, double b, double c);

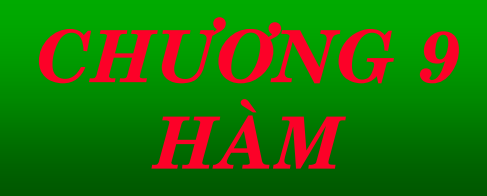

void gptb1 (double a, double b)

printf ("Phuong trinh suy bien ve bac nhat va"); if  $(a == 0)$ if  $(b == 0)$ printf ("vo so nghiem\n"); else  $/* b != 0 */$  $printf('vo nghiem\n',')$ else

printf ("co 1 nghiem:  $x = \%5.2f \n\pi$ ",-b/a);

```
void gptb2 (double a, double b, double c)
       double delta, x1, x2;
       printf ("Phuong trinh bac hai va ");
       delta = b^*b - 4^*a^*c;
       if delta < 0printf ("vo nghiem thuc\langle n \rangle");
       else if (detta == 0)printf ("co nghiem kep x1 = x2 = \%5.2f \n\pi", -
b/2/a;
```

```
else /* delta > 0 */
              x1 = (-b + sqrt(delta))/2/a;x2 = (-b - sqrt(delta))/2/a;printf ("co hai nghiem phan biet: \langle n'' \rangle;
       printf ("x1 = %5.2f \n ", x1);
       printf ("x2 = %5.2f \n", x2);
```
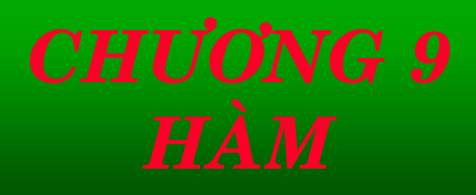

```
9.1 KHÁI NIỆM HÀM
main()
```

```
double a, b, c;
\text{clrscr}\text{c}:
printf ("Nhap 3 he so phuong trinh bac hai: ");
scant ("%lf %lf %lf", &a, &b, &c);
if (a == 0) /* phuong trinh suy bien ve bac nhat */
       gptb1 (b, c);
else /* a != 0 */
      gptb2 (a, b, c);
getch();
```
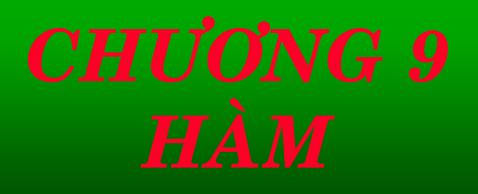

Khai báo một hàm là chỉ ra rõ rằng trả về vị trí kiểu gì, đối số đưa vào cho hàm có bao nhiêu đối số, mỗi đối số có kiểu như thế nào và các lệnh bên trong thân hàm xác dinh thao tác của hàm.

 $C$ ó hai loại hàm: hàm trong thư viện của  $C$  và hàm do lập trình viên tư đinh nghĩa.

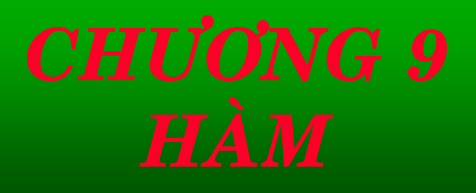

- Nếu hàm sử dung là hàm chuẩn trong thư viện thì việc khai báo hàm chỉ đơn giản là khai báo prototype của hàm, các prototype này đã được phân loại và ở trong các file .h, lập trình viên cần ra lệnh **#include** bao hàm các file này vào chương trình hoặc module chương trình sử dụng nó.

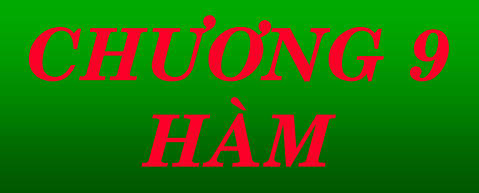

- Nếu các hàm sử dụng là do lập trình viên tự định nghĩa thì việc khai báo hàm bao gồm hai việc: khai báo prototype của hàm đầu chương trình và định nghĩa các lệnh bên trong thân hàm (hay thường được gọi tắt là định nghĩa hàm).

Dang 1:

}

kiểu tên\_hàm  $(danh_sách_khai_b60_d\hat{o}i_s\hat{o})$ { khai\_báo\_biến\_cục\_bộ

lệnh

Dạng 2: (Lạc hậu)

{

}

kiểu tên\_hàm (danh\_sách\_đối\_số) khai\_báo\_đối\_số

> khai\_báo\_biến\_cuc\_bộ lệnh

```
9.2 KHAI BÁO HÀM
Dang 1:
```
int so\_sanh (int a, int b)

```
int ket_qua;
if (a > b)ket\_qua = 1:
else if (a == b)
```

```
ket\_qua = 0;else if (a < b)ket\_qua = -1;return ket_qua;
```
Dang 2:  $int so\_sanh(a, b)$ int a, b;

```
int ket_qua:
if (a > b)ket\_qua = 1;else if (a == b)ket\_qua = 0;else if (a < b)ket\_qua = -1;return ket_qua;
```
### 9.2 KHAI BÁO HÀM

### Ví du:

 $\#include$   $\leq$   $\leq$  $\#include$   $\langle conio. h \rangle$ int so\_sanh (int a, int b);  $\leftarrow$  prototype của hàm so\_sanh  $\text{main}()$ 

```
int a, b, ket_qua;
\text{clrscr}\left(:
printf ("Moi nhap hai so");
scanf ("%d %d", &a, &b);
ket-gua = so_sanh (a, b);
```
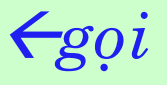

 $h\grave{a}m$ 

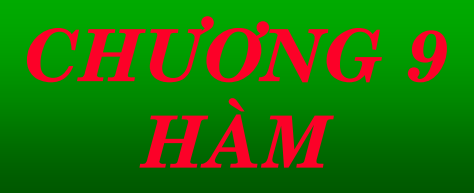

}

```
switch (ket_qua)
       { case -1:
              printf ("So %d nho hon so %d \n", a, b);
              break;
        case 0:
              printf ("So %d bang so %d \n", a, b);
              break;
        case 1:
              printf ("So %d lon hon so %d \n", a, b);
              break; }
getch();
```
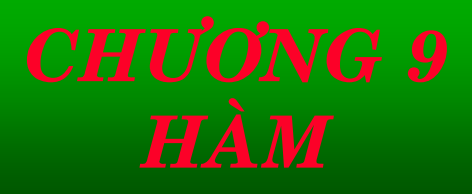

```
9.2 KHAI BÁO HÀM
```

```
int so_sanh (int a, int b)
```

```
int ket_qua:
if (a > b)ket\_qua = 1;else if (a == b)ket_qua = 0;
else if (a < b)ket\_qua = -1;return ket_qua;
```
## *9.3 ÑOÁI SOÁ CUÛA HAØM - ÑOÁI SOÁ LAØ THAM TRÒ*

Khi gọi hàm thì đối số thật cần gởi cho hàm chỉ được gởi dưới dạng tham số trị, có nghĩa là các biến, trị hoặc biểu thức được gởi đến cho một hàm, qua đối số của nó, sẽ được lấy tri để tính toán trong thân hàm.

Có thể nói trị của biến thật bên ngoài khi gọi hàm đã được chép sang đối số giả, ta có thể xem như là biến cục bộ của hàm, và mọi việc tính toán chỉ được thực hiện trên biến cục bộ này mà thôi.

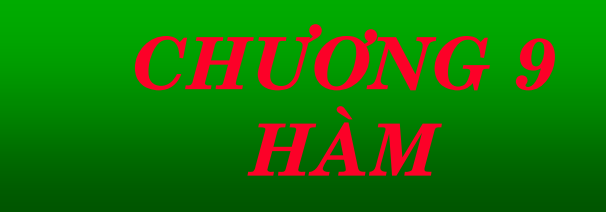

Ví du: Viết chương trình tính lũy thừa n của  $x(x^n)$ , với n nguyên và thực.  $\#include$   $\leq$   $\leq$  $\#include$   $\langle conio. h \rangle$ double luy\_thua(double x, int n);  $main()$  $\left\{ \right.$ int n; double x, xn;  $\text{clrscr}();$ printf ("Moi nhap so tinh luy thua: "); scant ("% $\delta$ lf", &x);

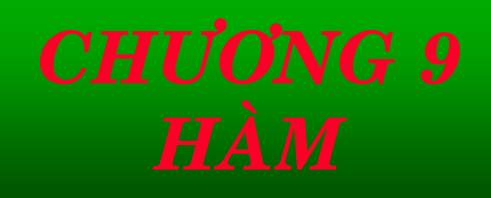

```
printf ("Moi nhap so luy thua: ");
      scanf ("%d", \&n);
      xn = luy_{thu}(x, n);printf("Ket qua: %5.2f luy thua %d bang: %7.2f\n",
(x, n, xn);printf ("Tri cua so mu la %d", n);
      getch();double luy_thua(double x, int n)
      double t = 1;
      for (; n > 0; n--)t^* = x;return t;
```
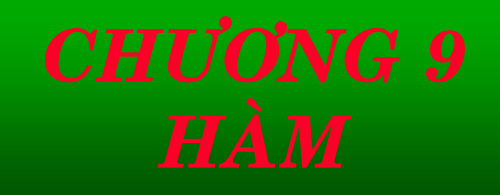

# *9.3 ÑOÁI SOÁ CUÛA HAØM - ÑOÁI SOÁ LAØ THAM TRÒ*

Khi gọi hàm lũy thừa, trị của biến x và n sẽ được chép vào cho hai đối số giả x và n, do đó ta có đồng thời các hộp biến như sau khi vào trong hàm luy\_thua():

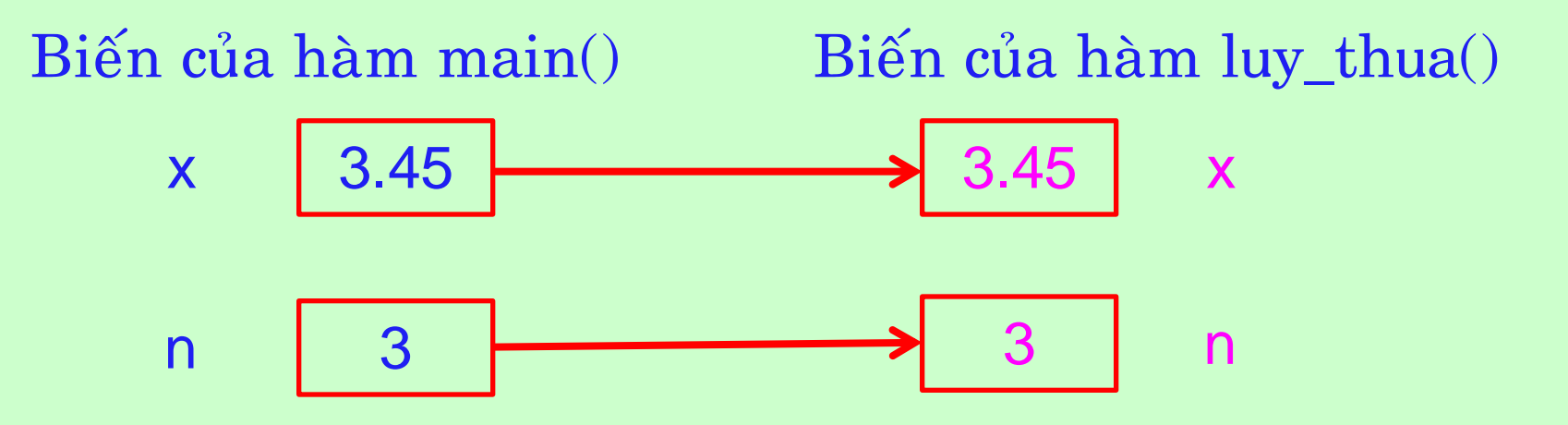

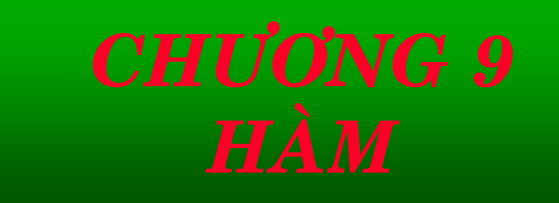

Ví du: Ta có thể gọi hàm *luy\_thua()* và truyền cho hàm này một biểu thức:

 $xn = \frac{luy_thua}{3*a + x}$ , 5);

Tuy nhiên, cách truyền tham số như trên không thể thay đổi tri của biến, mà điều này đôi khi lại cần thiết.

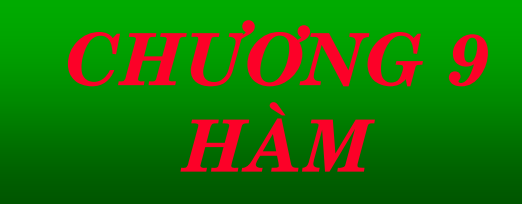

Ví dụ: Viết chương trình dùng hàm nhập số liệu  $\#include$   $\leq$   $\leq$ #include <conio.h> void nhap tri (int a, int b);  $\text{main}()$ int  $a = 0$ ,  $b = 0$ ;  $\left\{ \right.$ 

```
\text{clrscr}\text{c}:
       printf ("Truoc khi goi ham nhap_tri: a = \%d, b = \%d\n",
a, b);nhap_tri(a, b);
       printf("Sau khi goi ham nhap_tri a = \%d, b = \%d\n", a,
```

```
b);
```
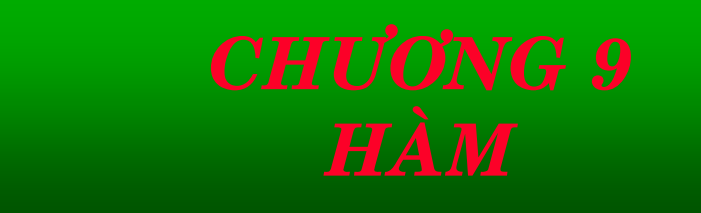

void nhap\_tri (int a, int b) printf ("Moi nhap hai so: "); scanf ("%d %d", &a, &b);

 $\{$ 

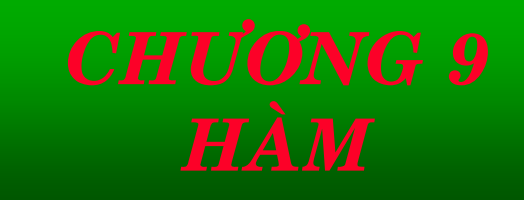

### Ví du:

Thiết kế chương trình dùng hàm nhập mảng, tính tổng các phần tử và in ra màn hình kết quả.  $\#include$   $\leq$   $\leq$  $\#include$   $\langle conio. h \rangle$ void nhap\_tri (int a[], int n); int tong (int a[], int n);

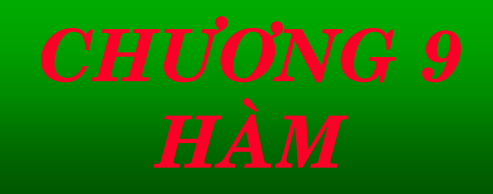

# *9.3 ÑOÁI SOÁ CUÛA HAØM - ÑOÁI SOÁ LAØ THAM TRÒ*

```
main()
      { int a[100], n;
      int sum;
      clrscr();
      printf ("Moi nhap so phan tu cua mang: ");
      scanf (\%d, \&n);nhap_tri (a, n);
      sum = \text{tong} (a, n);
      printf ("Tong cac phan tu cua mang la: %d \n", sum);
      getch();
}
                                          Giá trị của mảng
                                          có thể bị thay đổi
                                          trong hàm
```
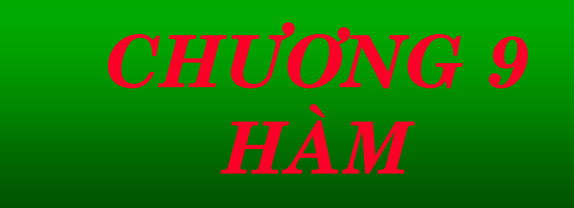

```
void nhap tri (int a[], int n)
      int i;
       printf ("Moi nhap cac phan tu cua mang: ");
      for (i = 0; i < n; i++)scanf ("%d", \&a[i]);
int \text{tong} (int a[], int n)
                                               Giá trị của mảng
      int i, s = 0;
                                               có thể bị thay đổi
      for (i = 0; i < n; s == a[i++])trong hàm
       return s;
```
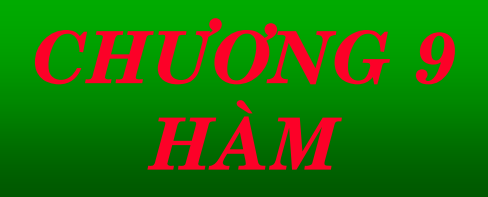

# *9.4 KEÁT QUAÛ TRAÛ VEÀ CUÛA HAØM - LEÄNH RETURN*

Đối với C không có sự phân biệt giữa thủ tục (procedure) và hàm (function), mà thủ tục cũng được xem là một hàm mà không trả về giá trị nào cả. Để khai báo kiểu trả về từ hàm như vậy C đưa ra kiểu **void**, tạm gọi là kiểu không hiểu.

Ví dụ: so sánh 2 trường hợp sử dụng hàm

 $c = getch();$  và  $getch();$ 

hoăc

 $c = getche();$  và  $getche();$ 

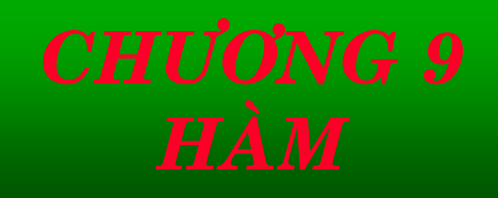

# 9.4 KẾT QUẢ TRẢ VỀ CỦA HÀM - LÊNH RETURN

Trong chương trình, ta cũng biết lệnh return dùng để thực hiện việc trả trị của hàm về cho nơi gọi nó, dù trị này có được sử dụng hay không tùy nơi gọi. Ví du:

Thiết kế hàm so sánh hai số.

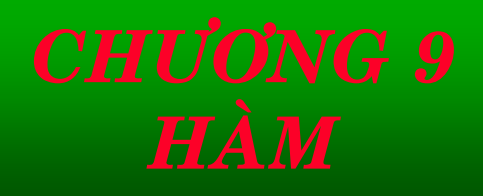

# 9.4 KẾT QUẢ TRẢ VỀ CỦA HÀM - LÊNH RETURN

### int so\_sanh (int a, int b) if  $(a > b)$  $\left\{ \right.$ printf ("So %d lon hon so %d", a, b); return 1;  $\vert$ else if  $(a == b)$ printf ("So %d bang so %d", a, b);  $\left\{ \right.$  $return 0;$  } else  $/* a < b *$ printf ("So %d nho hon so %d", a, b);  $\left\{ \right.$  $return -1;$ }
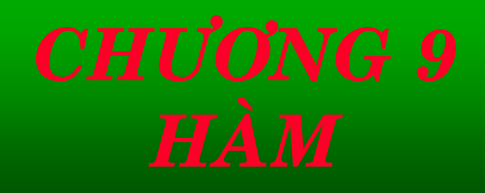

# 9.4 KẾT QUẢ TRẢ VỀ CỦA HÀM - LÊNH RETURN

 $main()$ int so1, so2;  $\text{clrscr}$  $\text{c}$ printf("Moi nhap hai so: "); scanf ("%d %d",  $&$ so1,  $&$ so2); so\_sanh $(so1, so2);$ getch();

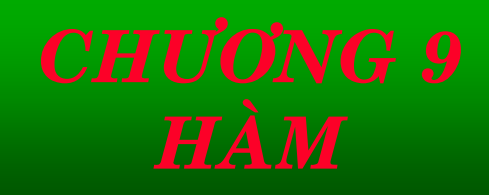

# 9.4 KẾT QUẢ TRẢ VỀ CỦA HÀM - LÊNH RETURN

```
main()int so1, so2;
      int kq;
      clrscr();
      printf ("Moi nhap hai so: ");
      scanf ("%d %d", &so1, &so2);
      kq = so\_sanh (so1, so2);
```
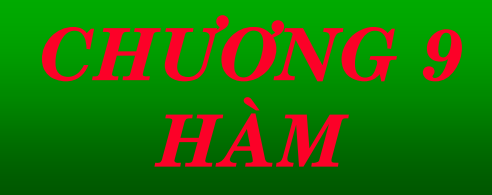

```
switch (kq)
       {
       case -1:
        printf (", nen tri tuyet doi hieu hai so la: %d\n,so2-
so1");
        break;
       case 0:
       case 1:
        printf (", tri tuyet doi hieu hai so la %d\n , so1-so2");
        break;
       }
       getch();
9.4 KEÁT QUAÛ TRAÛ VEÀ CUÛA HAØM - LEÄNH RETURN
```
}

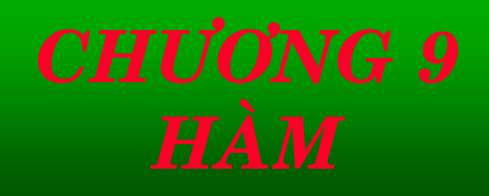

# 9.4 KẾT QUẢ TRẢ VỀ CỦA HÀM - LỆNH RETURN

```
Ví dụ: Xét hàm sau (không trả về giá trị)
void so_sanh (int a, int b)
      if (a > b)printf ("So %d lon hon so %d", a, b);
      else if (a == b)printf ("So %d bang so %d", a, b);
      else /* a < b *printf ("So %d nho hon s %d", a, b);
```
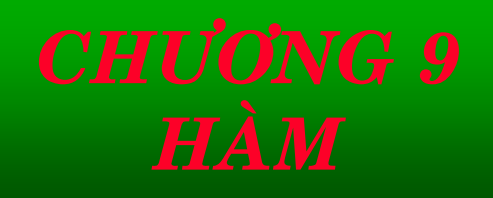

# 9.4 KẾT QUẢ TRẢ VỀ CỦA HÀM - LÊNH RETURN

Khi khai báo hàm mà ta không nêu cụ thể kiểu trả về của hàm, C mặc nhiên xem như hàm trả về kết quả là int. Ví du:

```
so_sanh (int a, int b)if (a > b)return 1;else if (a == b)return 0;
                    else /* a < b */return -1;
```
Đối với các hàm có kiểu trả về trị khác int, khi khai báo cần phải trình bày đầy đủ các thành phần của hàm. Khi gọi sử dụng hàm thì trong hàm gọi cần phải có nêu kết quả trả về của các hàm được gọi trong đó. Kiểu khai báo kết quả này có thể được đặt bên ngoài tất cả các hàm để thông báo cho tất cả các hàm về trị trả về của nó, hoặc có thể được đặt trong hàm mà hàm sử dụng ñöôïc goïi: **kieåu teân\_haøm();** *9.4 KEÁT QUAÛ TRAÛ VEÀ CUÛA HAØM - LEÄNH RETURN*

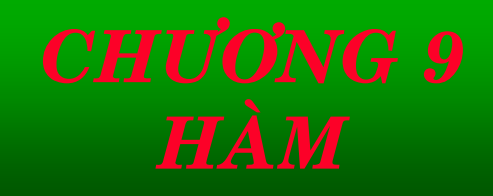

# 9.4 KẾT QUẢ TRẢ VỀ CỦA HÀM - LÊNH RETURN

Ví du:  $main()$  $int so$  sanh  $()$ ; int so $1$ , so $2$ ;  $\text{clrscr}$  $\left($ : printf ("Moi nhap hai so: "); scanf ("%d %d",  $&$ so1,  $&$ so2); so\_sanh $(so1, so2);$  $getch();$ 

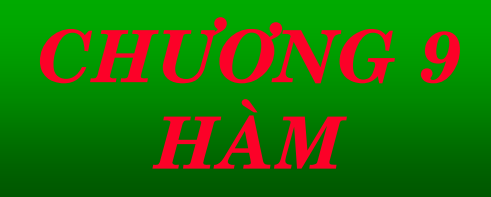

Như vây để một hàm có thể sử dụng trong một hàm khác thì trong hàm sử dung phải có khai báo hàm cần sử dung. Tuy nhiên khai báo này rất hạn chế ở chỗ không cho phép kiểm tra số đối số thật đưa vào hàm cũng như kiểu của đối số có phù hợp không

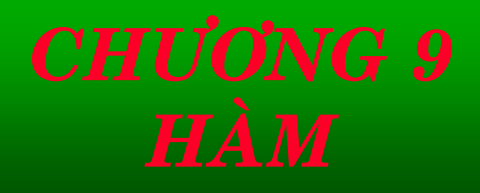

Để khắc phục những lỗi trên, trong những phát triển sau này của C theo ANSI, người ta đưa ra khái niệm prototype của một hàm, đây thật sự là một dạng khai báo hàm mở rộng hơn, có dạng tổng quát như sau kiểu tên\_hàm (danh\_sách\_khai\_báo\_đối\_số); **Ví du :** int so\_sanh (int a, int b); void gptb1 (double a, double b, doubbe c); char kiem\_tra (double n);

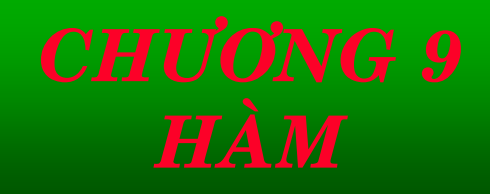

C cho phép khai báo prototype của hàm trong phần khai báo đối số chỉ cần có kiểu mà không cần có tên của đối số giaû. Ví du : int so\_sanh (int, int);

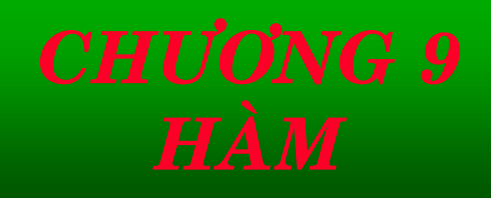

- Công dụng của prototype của hàm: prototype của một hàm ngoài việc dùng để khai báo kiểu của kết quả trả về từ một hàm, nó còn được dùng để kiểm tra số đối số.
- **Ví du :**Nếu đã khai báo prototype
- int so\_sanh (int a, int b);
- mà khi goi hàm ta chỉ gửi một đối số như sau:
- so\_sanh (so2);
- thì sẽ bị C phát hiện và báo lỗi

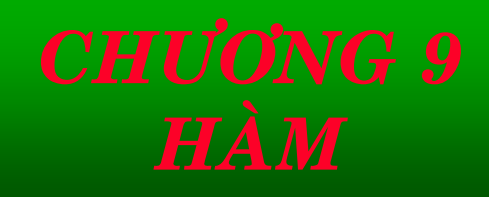

Ví dụ: Chương trình sau luôn cho kết quả so sánh 2 số nhập vào là bằng  $main()$ 

> int so1, so2; int n; clrscr(); printf(Moi nhap hai so: ); scanf (%d %d,  $&$ so1,  $&$ so2); so\_sanh $(so2)$ ;  $getch();$

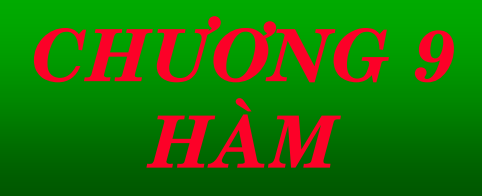

**Chuyển kiểu của đối số**: khi một hàm được gọi, mà hàm đó có prototype, các đối số được gởi cho hàm sẽ được chuyển kiểu bắt buộc theo kiểu của các đối số được khai báo trong prototype, sư chuyển kiểu này làm cho các đối số được sử dụng phù hợp với các phép toán trong thân hàm.

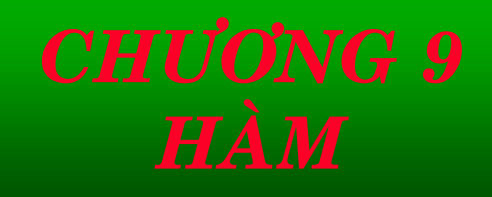

**Tröôøng hôïp maø söï chuyeån kieåu khoâng cho pheùp** thực hiện thì C sẽ đưa ra các thông báo lỗi, hoặc một lời cảnh báo (warning).

Đối với các hàm chuẩn trong thư viện C, prototype của chúng đã được C viết sẵn và để trong các file có phần mở rộng là .h, muốn lấy các prototype này vào chương trình ta cần ra chỉ thị bao hàm file .h chứa prototype của các hàm cần sử dung vào đầu chương trình bằng lệnh tiền xử lý #include theo cú pháp sau:

#### **# include <file. h>**

**Ví du 3:** #include <stdio.h>

## **9.6 HÀM ĐẾ QUY**

 $C$  được gọi là một ngôn ngữ đệ quy vì  $C$  cho phép một hàm có thể gọi đến chính nó một cách trực tiếp, hoặc gián tiếp (tức là gọi qua trung gian một hàm khác), khi đó ta nói hàm đó có tính đệ quy (recursive).

Một giải thuật đệ quy sẽ dẫn đến một sự lặp đi lặp lại không kết thúc các thao tác, nhưng trong thực tế, chúng cần phải được kết thúc, sử dụng các điều kiện kết thúc đệ quy.

## 9.6 HÀM ĐẾ QUY

Ví dụ 3: Hàm đệ quy tính giai thừa n! #include <stdio.h>  $\#include$   $\langle conio. h \rangle$ long factorial (long so);  $int main()$ 

```
long so, kq = 0; clrscr();\left\{ \right\}printf ("Moi nhap mot so khac 0: ");
       \operatorname{scanf} ("%ld", \&so);
       kq = factorial (so);
       printf ("Ket qua %ld! la %ld \n", so, kq);
       getch();
       return 0;
```
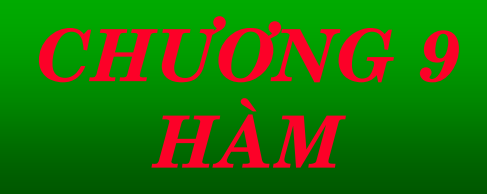

```
9.6 HÀM ĐẾ QUY
```

```
long factorial (long so)
\{if (\text{so} > 1)return (factorial(so - 1) * so);
       else
               return 1;
```
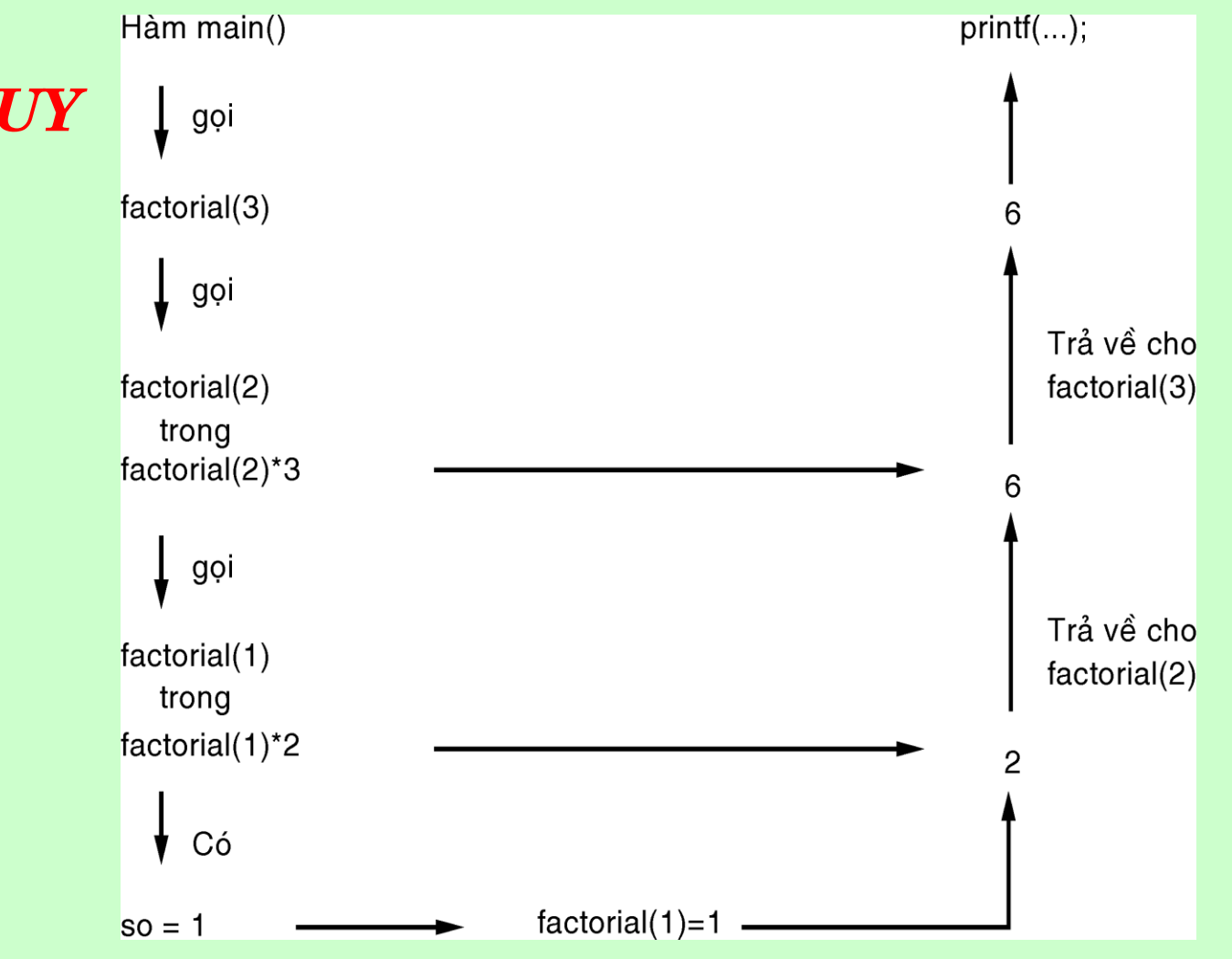

# 9.6 HÀM ĐẾ QUY

- Trong C, để gọi hàm ta cần ba bước cơ bản:
- (1) các tham số từ nơi gọi được chuyển cho hàm được gọi và điều khiển được chuyển cho hàm được gọi,
- (2) hàm được gọi thực hiện tác vụ,
- (3) một giá trị trả về được gởi ngược lại cho nơi gọi hàm, và điều khiển được trả về cho nơi gọi.

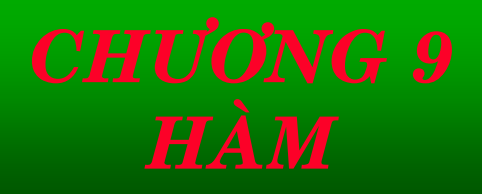

Một quy ước quan trọng mà chúng ta quy định cho cơ chế gọi là hàm được gọi nên độc lập với nơi gọi.

9.7.1 Ngăn xếp thực thi (Run-time stack)

Trước khi tiến hành, đầu tiên chúng ta cần thảo luận về cách thức kích hoạt một hàm khi nó được gọi. Nghĩa là, khi một hàm bắt đầu thực thi, các biến cục bộ của nó phải được cấp các vị trí trong bộ nhớ.

Mẫu tin kích hoạt được định vị ở đâu trong bộ nhớ? Có hai chọn lựa như sau:

- 9.7.1 Ngăn xếp thực thi (Run-time stack)
- **Chọn lựa 1**: Bộ dịch có thể quy định một cách hệ thống một số vùng trống trong bộ nhớ cho mỗi hàm để chứa mẫu tin kích hoạt.
- VD: Hàm A có thể được gán cho vùng bộ nhớ X để đặt mẫu tin kích hoạt của nó, hàm B lại có thể được gán cho vùng nhớ Y.
- $\Rightarrow$ cái gì xảy ra khi hàm A gọi chính nó?
- Bản được gọi của hàm A sẽ ghi đè các biến cục bộ của hàm A, và chương trình sẽ không chạy như ta mong đợi.

9.7.1 Ngăn xếp thực thi (Run-time stack) **Chọn lựa 2:** Mỗi lần một hàm được gọi, một mẫu tin kích hoạt được định vị cho riêng nó trong bộ nhớ. Khi hàm đó trở về nơi gọi, vùng nhớ của mẫu tin kích hoạt đó sẽ được đòi lại để gán cho các hàm khác sau này.

⇒ Mỗi lần gọi một hàm đều lấy một vùng nhớ riêng cho các biến cục bộ của nó.

- 9.7.1 Ngăn xếp thực thi (Run-time stack)
- **Chọn lựa 2:** Ví dụ, nếu hàm A gọi hàm A, mẫu tin kích hoạt của bản được gọi sẽ được định vị ở một vị trí khác với vị trí của bản gọi ban đầu trong bộ nhớ, và dĩ nhiên là hai mẫu tin kích hoạt này độc lập nhau.
- Có một tác nhân làm giảm bớt tính phức tạp của việc thực hiện chọn lựa 2: quá trình gọi của hàm (tức hàm A gọi hàm B, hàm B lại gọi hàm C, …) có thể được theo dõi bằng một cấu trúc dữ liệu ngăn xếp.

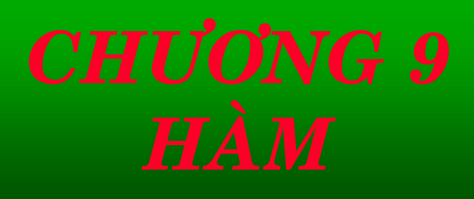

9.7.1 Ngăn xếp thực thi (Run-time stack) Ví dụ:

- 1 int main()
- 2  $\{$ 3 int a;

9 }

5

4 int b;

```
6 …
7 b = Watt (a);
\mathbf{b} = \mathsf{Vol}(\mathbf{a}, \mathbf{b});
```
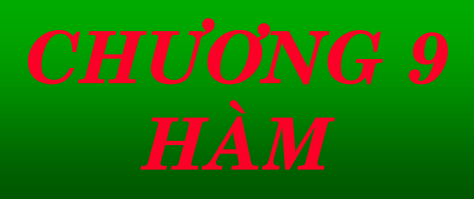

9.7.1 Ngăn xếp thực thi (Run-time stack) Ví dụ:

- 11 **int Watt (int a)**
- 12 { 13 int w;
- 14

15 …

17

19 }

- 
- 16  $w = Volta (w, 20);$

18 return w;

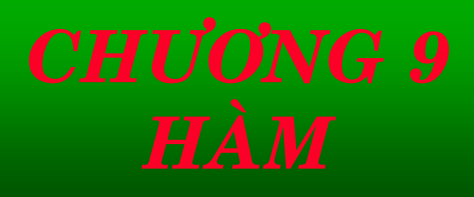

9.7.1 Ngăn xếp thực thi (Run-time stack) Ví dụ:

- 21 int Volta (int q, int r)
- 22 { 23 int k;

28 }

- 24 int m; 25
- 26 … 27 return w;

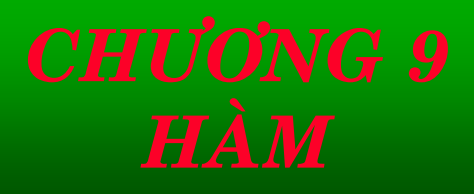

### 9.7.1 Ngăn xếp thực thi (Run-time stack)

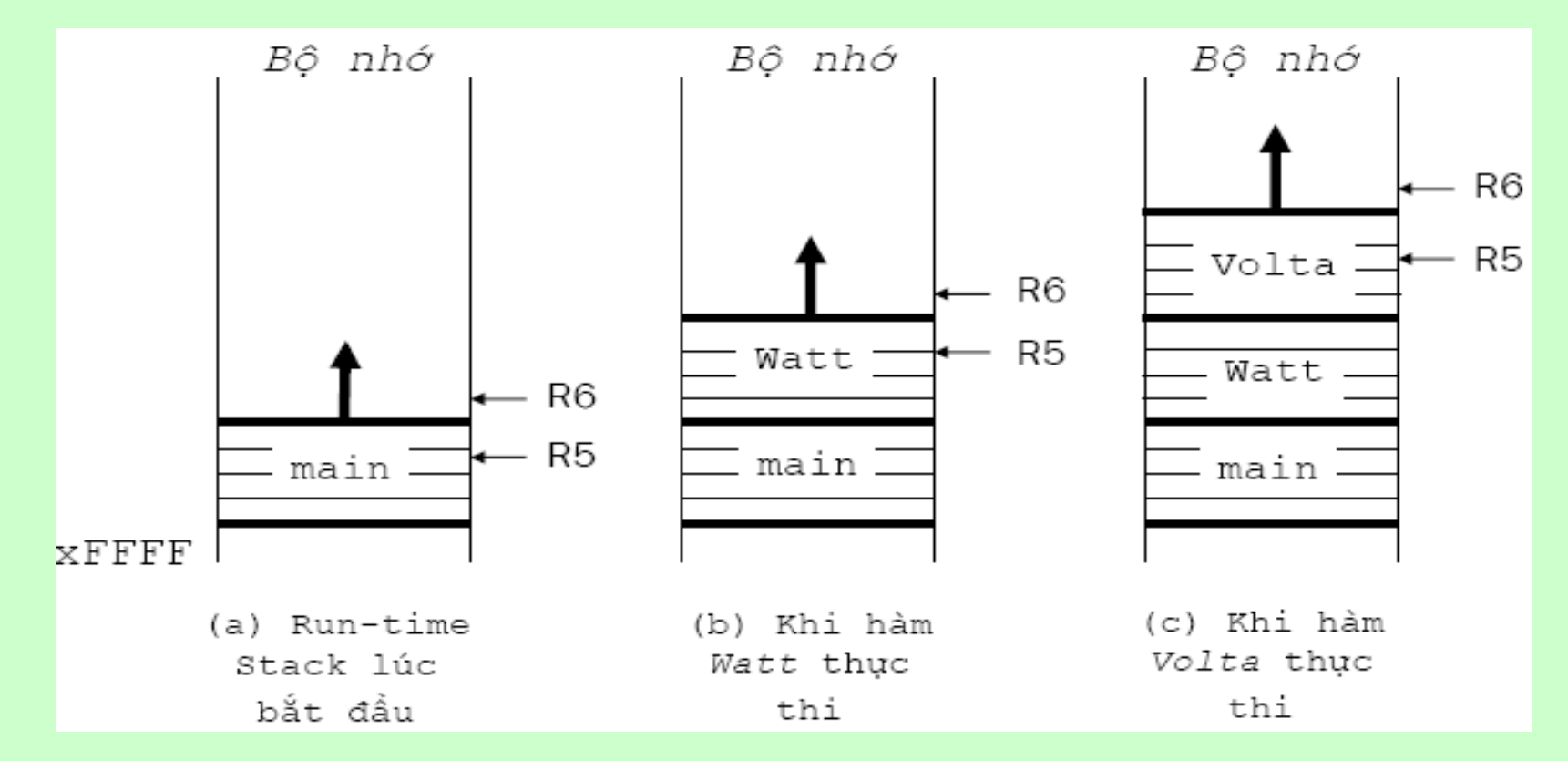

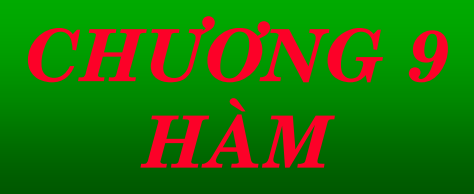

### 9.7.1 Ngăn xếp thực thi (Run-time stack)

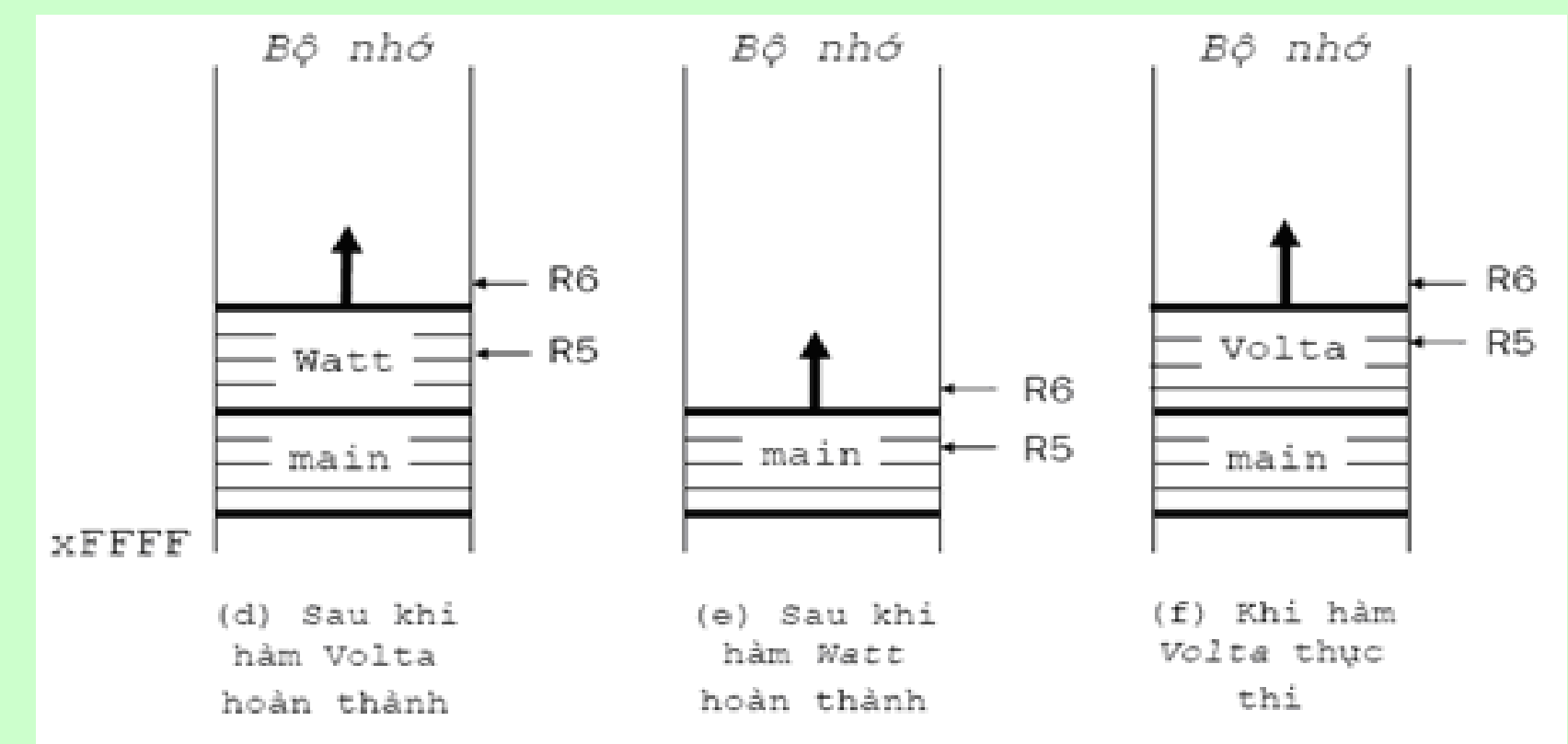

9.7.2 Quá trình hiện thực

Để hoàn thành tất cả các việc này, các bước sau cần phải được thực hiện:

•Đầu tiên, code của hàm gọi (caller) sẽ chép các đối số của nó vào vùng bộ nhớ để hàm được gọi (callee) có thể truy xuất được.

•Thứ hai, code ở nơi bắt đầu trong hàm được gọi đẩy mẫu tin kích hoạt của nó vào stack và lưu các thông tin trạng thái của biến cục bộ, thanh ghi, … để khi điều khiển trả về cho nơi gọi, thì đối với nơi gọi mọi thứ như không có gì thay đổi, từ các biến cục bộ tới các thanh ghi.

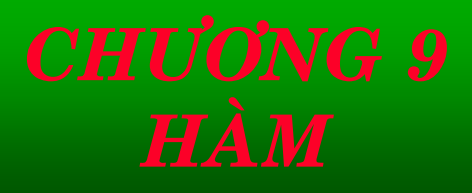

9.7.2 Quá trình hiện thực

•Thứ ba, hàm được gọi thực thi tác vụ của nó.

•Thứ tư, khi hàm được gọi hoàn thành việc của nó, mẫu tin kích hoạt của nó được lấy ra khỏi ngăn xếp thực thi (run-time stack) và điều khiển được trả về cho nơi gọi. •Sau cùng, một khi điều khiển được trả về cho code nơi gọi, code thực thi sẽ truy tìm trị mà hàm được gọi trả về.

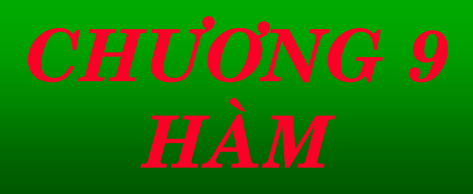

#### 9.7.2 Quá trình hiện thực **Gọi hàm**

Trong mệnh đề w = Volta(w, 20); hàm Volta() được gọi với hai đối số. Sau đó giá trị trả về từ hàm Volta() sẽ được gán cho biến nguyên cục bộ w. Trong khi dịch việc gọi hàm này, bộ dịch tạo ra code LC-3 làm các việc sau: 1) Truyền giá trị của hai đối số của hàm Volta() bằng việc

đẩy chúng trực tiếp vào đỉnh của ngăn xếp thực thi (runtime stack) mà địa chỉ đang được chứa trong thanh ghi R6.

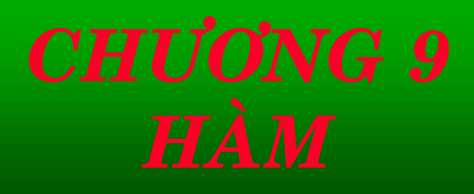

#### 9.7.2 Quá trình hiện thực

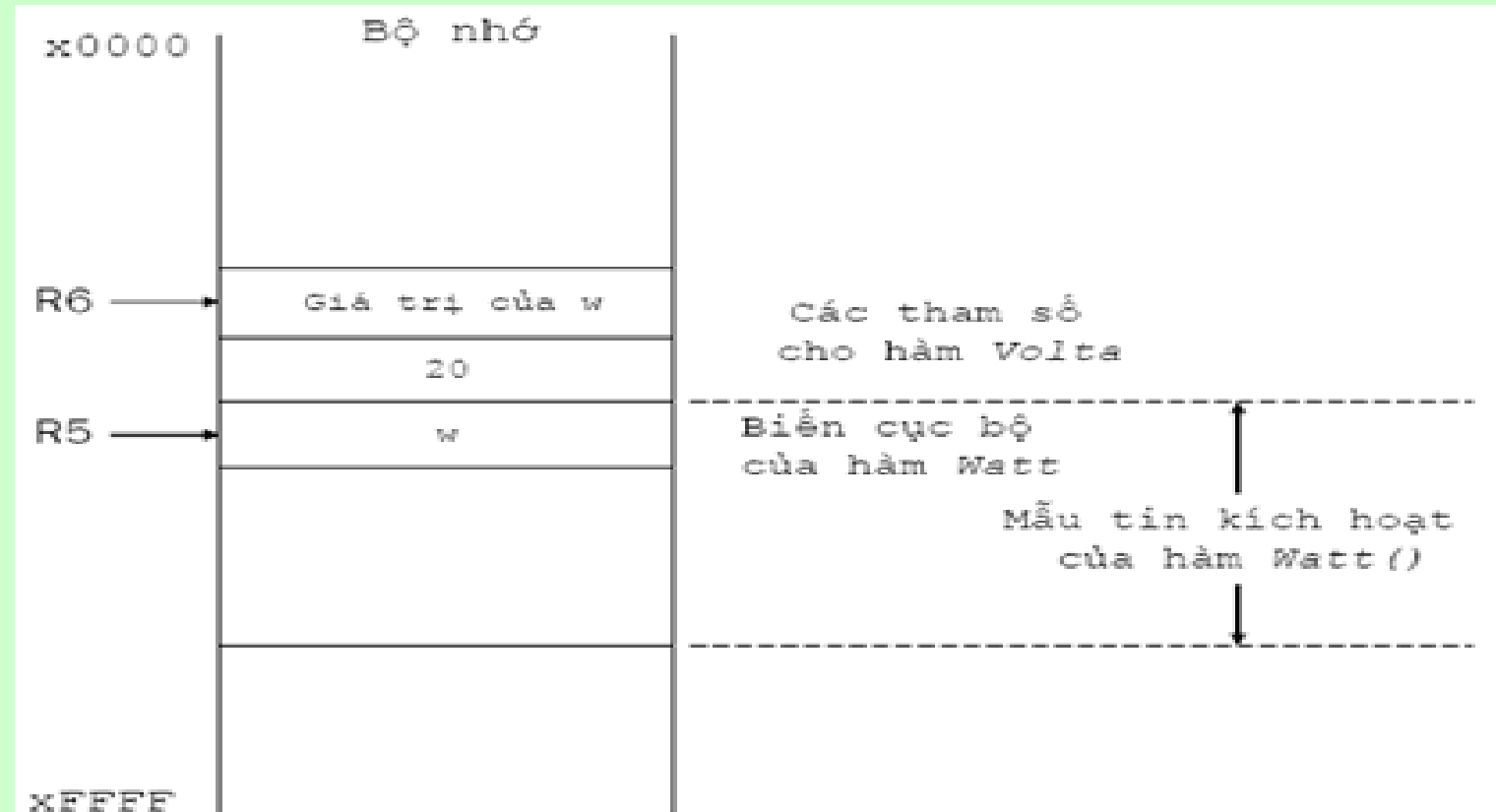

- 9.7.2 Quá trình hiện thực
- **Gọi hàm**
- 2) Chuyển điều khiển sang hàm Volta() nhờ lệnh JSR.
	- Mã LC-3 thực hiện gọi hàm này như sau:
		- ; đẩy đối số thứ hai vào stack AND R0, R0, #0 ; R0  $\leftarrow$  0 ADD R0, R0,  $\#20$  ; R0  $\leftarrow$  20 ADD R6, R6, #-1 STR R0, R6, #0 ; Push 20

### 9.7.2 Quá trình hiện thực **Gọi hàm**

; đẩy đối số thứ nhất vào stack LDR R0, R5, #0 ; Lấy trị của biến cục bộ w ADD R6, R6, #-1 STR R0, R6, #0; Push trị này vào stack ; gọi chương trình con JSR Volta
### 9.7.2 Quá trình hiện thực •**Thực hiện hàm được gọi**

Lệnh được thực hiện ngay sau lệnh JSR trong hàm Watt() là lệnh đầu tiên trong hàm được gọi Volta().

Code ở chỗ bắt đầu của hàm được gọi xử lý một số thao tác liên quan tới việc gọi hàm. Việc đầu tiên là định vị bộ nhớ cho trị trả về bằng cách hàm được gọi sẽ đẩy một ô nhớ vào stack để chiếm chổ qua việc giảm con trỏ stack . Và vị trí này sẽ được ghi vào giá trị cần trả về trước khi điều khiển trả về cho hàm gọi.

### 9.7.2 Quá trình hiện thực •**Thực hiện hàm được gọi**

Kế tiếp, hàm được gọi lưu các thông tin về hàm gọi để khi việc gọi kết thúc, hàm gọi sẽ lấy lại điều khiển chương trình một cách đúng đắn. Đặc biệt, chúng ta cần lưu địa chỉ trở về của hàm gọi đang được chứa trong thanh ghi R7 và con trỏ khung của hàm gọi đang được chứa trong thanh ghi R5. Một điều quan trọng là cần chép sao con trỏ khung của hàm gọi mà ta gọi là liên kết động, để khi điều khiển trả về cho nơi gọi thì nơi gọi sẽ có thể truy xuất trở lại các biến cục bộ của nó.

- 9.7.2 Quá trình hiện thực
- •**Thực hiện hàm được gọi:**

Nếu một trong địa chỉ trở về hoặc liên kết động bị sai, thì chúng ta sẽ gặp sai sót khi tiếp tục thực thi hàm gọi khi hàm được gọi hoàn thành. Nên chúng ta cần phải sao lưu cả hai thứ này vô bộ nhớ.

Sau cùng, khi tất cả điều này được thực thi xong, hàm được gọi sẽ định vị đủ không gian trong stack cho các biến cục bộ của nó bằng việc chỉnh trị cho R6, và nó sẽ đặt R5 chỉ tới nền của các biến cục bộ này.

- 9.7.2 Quá trình hiện thực
- **Thực hiện hàm được gọi**
- Danh sách các tác vụ phải diễn ra lúc bắt đầu một hàm:
- Hàm được gọi lưu không gian trong stack cho trị trả về. Trị trả về được định vị ngay trên đỉnh các tham số của hàm được gọi.
- Hàm được gọi đẩy một bản sao của địa chỉ trở về trong thanh ghi R7 vô stack.
- Hàm được gọi đẩy một bản sao của liên kết động (con trỏ khung của hàm gọi) trong R5 vô stack.

- 9.7.2 Quá trình hiện thực
- **Thực hiện hàm được gọi**
- Hàm được gọi định vị đủ không gian trong stack cho các biến cục bộ của nó và chỉnh thanh ghi R5 chỉ tới nền của danh sách biến cục bộ và thanh ghi R6 chỉ tới đỉnh stack.

### **9.7 HIỆN THỰC HÀM TRONG C**  9.7.2 Quá trình hiện thực • **Thực hiện hàm được gọi** Đoạn code hoàn thành việc này cho hàm Volta() như sau: ADD R6, R6, #-1 ; dành không gian cho trị trả về ADD R6, R6, #-1 STR R7, R6, #0 ; đẩy R7 (địa chỉ trở về) vô stack ADD R6, R6, #-1 ; đẩy liên kết động vô stack (con trỏ khung của hàm gọi) STR R5, R6, #0; đẩy R5 vô stack ADD R5, R6, #-1 ; đặt con trỏ khung mới ADD R6, R6, #-2 ; định vị không gian cho các biến cục bộ

9.7.2 Quá trình hiện thực

• **Thực hiện hàm được gọi**

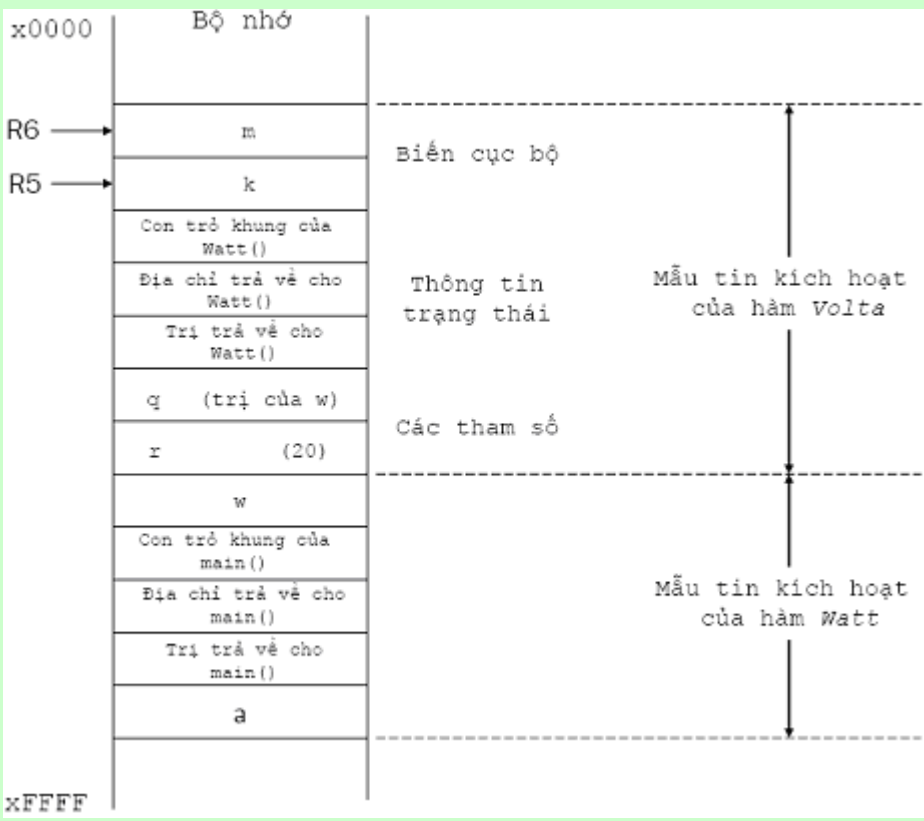

- 9.7.2 Quá trình hiện thực
- **Kết thúc hàm được gọi**

Một khi hàm được gọi hoàn thành công việc của nó, nó phải làm thêm một số tác vụ nữa trước khi trả điều khiển về cho hàm gọi. Đầu tiên, ta cần có cơ chế để một hàm trả về trị một cách thích hợp cho nơi gọi. Thứ hai, hàm được gọi phải lấy ra khỏi stack mẫu tin kích hoạt của nó.

- 9.7.2 Quá trình hiện thực
- **Kết thúc hàm được gọi**
- Như vậy, ta có các việc như sau:
- 1) Nếu có một trị trả về, nó cần phải được ghi vô đầu vào trị trả về của mẫu tin kích hoạt.
- 2) Các biến cục bộ phải được lấy ra khỏi stack.
- 3) Liên kết động cần được phục hồi.
- 4) Địa chỉ trả về phải được phục hồi.
- 5) Lệnh RET trả điều khiển về cho hàm gọi.

- 9.7.2 Quá trình hiện thực
- **Kết thúc hàm được gọi**
- Hàm Volta() khi lệnh return k; được thi hành như sau:
	- LDR R0, R5, #0 ; nạp biến cục bộ k
	- STR R0, R5, #3 ; lưu nó vô đầu vào trị trả về
	- ADD R6,R5,#1 ; pop các biến cục bộ
	- LDR R5,R6,#0 ; pop liên kết động, con trỏ khung -> R5
		- ADD R6,R6,#1 ; R6 chỉ tới ô địa chỉ trả về
		- LDR R7, R6, #0 ; lưu địa chỉ trả về cho R7
		- ADD R6,R6,#1 ; R6 chỉ tới ô trị trả về
		- RET ; trả điều khiển về cho nơi gọi

- 9.7.2 Quá trình hiện thực
- **Trở về hàm gọi**

Sau khi hàm được gọi thực thi lệnh RET, điều khiển được trả ngược về cho hàm gọi. Trong một số trường hợp, không có trị trả về (tức hàm được gọi được khai báo với kiểu *void*) và, trong một số trường hợp khác, hàm gọi bỏ qua các trị trả về (như khi ta gọi getch();). Đặc biệt, có hai thao tác phải được thi hành: 1) Trị trả về (nếu có) được lấy ra khỏi stack. 2) Các đối số cần được lấy ra khỏi stack.

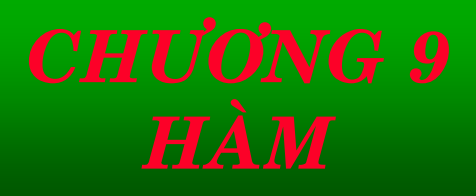

- 9.7.2 Quá trình hiện thực
- **Trở về hàm gọi** Đoạn code LC-3 sau lệnh JSR sẽ như sau: JSR Volta
	- LDR R0, R6, #0 ; nạp trị trả về ở đỉnh stack  $STR$  RO, R5, #0 ;  $w = Volta(w, 20)$ ; ADD R6, R6, #1 ; pop trị trả về ADD R6, R6, #2 ; pop các đối số

### 9.7.2 Quá trình hiện thực

• **Sao lưu ở nơi gọi và sao lưu ở nơi được gọi** Trong khi thực thi một hàm, R0 tới R3 có thể chứa các giá trị tạm thời, là một phần của các thao tác tính toán đang chạy. Thanh ghi từ R4 tới R7 được dành cho các mục đích khác: thanh ghi R4 là con trỏ chỉ tới vùng dữ liệu toàn cục, R5 là con trỏ khung, R6 là con trỏ stack, và R7 được dùng để giữ địa chỉ trở về. Nếu chúng ta gọi một hàm, dựa theo quy ước gọi hàm chúng ta đã mô tả thanh ghi R4 tới R7 không thay đổi hay thay đổi theo các cách đã được xác định trước.

9.7.2 Quá trình hiện thực

### • **Sao lưu ở nơi gọi và sao lưu ở nơi được gọi**

Nhưng cái gì xảy ra cho các thanh ghi R0, R1, R2, và R3? Tổng quát mà nói, chúng ta muốn chắc chắn rằng hàm được gọi sẽ không chép đè chúng. Để làm được điều này, các quy ước gọi hàm cụ thể theo một trong hai phương cách: (1) Nơi gọi sẽ sao lưu các thanh ghi bằng cách đẩy chúng vô mẫu tin kích hoạt của nó. Đây được gọi là sao lưu nơi gọi (*caller save*). Khi điều khiển được trả về cho nơi gọi, nơi gọi sẽ khôi phục lại các thanh ghi này bằng việc lấy chúng ra khỏi stack.

### 9.7.2 Quá trình hiện thực

- **Sao lưu ở nơi gọi và sao lưu ở nơi được gọi**
- (2) Hàm được gọi có thể sao lưu các thanh ghi này bằng cách thêm vô bốn vùng tin trong vùng thông tin trạng thái của mẫu tin của nó. Đây chính là sao lưu nơi được gọi (*callee save*). Khi nơi được gọi được khởi tạo, nó sẽ sao lưu R0 tới R3 và R5 và R7 vô vùng thong tin trạng thái và khôi phục các thanh ghi này lại trước khi trở về nơi gọi.

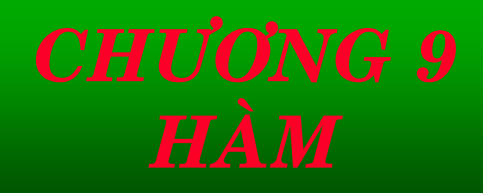

# 9.7 HIỆN THỰC HÀM TRONG C 9.7.3 Tóm lại (GT)

```
9.8.1 Giới thiệu
9.8.2 Các dạng lỗi
9.8.2.1 Lỗi cú pháp
Ví dụ 10.20: 
  #include <stdio.h> 
  main()
      { int i, i2 
 for (i = 0; i < 10; i++){ i2 = i * i;
     printf ("%d x %d = %d\n", i, i, i2);
  } }
```

```
9.8.2 Các dạng lỗi
9.8.2.2 Lỗi ngữ cảnh
Ví dụ 10.21:
#include <stdio.h>
main()int i, i2;
 for (i = 0; i < 10; i++)i2 = i * iprintf ("%d x %d = %d\n", i, i, i2);
```
- 9.8.2 Các dạng lỗi
- 9.8.2.2 Lỗi ngữ cảnh
- Ví dụ 10.22: Chương trình tính tổng 1+2+ …+ *n*, với *n* là trị nguyên dương được nhập từ bàn phím. Chương trình được thiết kế với hàm tính tổng.
	- #include <stdio.h>
		-
- int tinh\_tong (int n); // prototype của hàm
	- main()
	- int so;
		- int tong;
		- printf ("Moi nhap mot so nguyen duong: ");

```
9.8.2 Các dạng lỗi
9.8.2.2 Lỗi ngữ cảnh
 scanf ("%d", &so);
      tong = tinh_tong (n);printf ("Tong tu 1 + \ldots + %d = %d\n", n, tong); }
   int tinh_tong (int n)
   { int tong;
      int i;
     for (i = 1; i <= n; i++)tong += i;return tong;
```
9.8.2 Các dạng lỗi 9.8.2.3 Lỗi giải thuật Ví dụ 10.23:

#include <stdio.h>

#include <conio.h>

void gptb1 (double a, double b);

main()

 $\{$  double a, b; clrscr(); printf ("Nhap 2 he so phuong trinh bac nhat: "); scanf ("%lf %lf", &a, &b); gptb1 (a, b); getch(); }

```
9.8.2 Các dạng lỗi
9.8.2.3 Lỗi giải thuật
Ví dụ 10.23: 
void gptb1 (double a, double b)
       printf ("Phuong trinh bac nhat ");
 printf ("co 1 nghiem: x = %5.2f \n\pi", -b/a);
   }
```
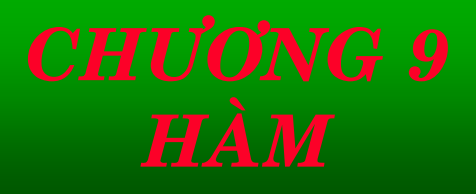

9.8.3 Kiểm tra chương trình 9.8.3.1 Kiểm tra hộp đen Với kỹ thuật hộp đen này, chúng ta có thể kiểm tra xem dữ liệu nhập và xuất của chương trình có phù hợp không, mà không cần phải biết cấu trúc lệnh trong chương trình.

### 9.8.3 Kiểm tra chương trình 9.8.3.1 Kiểm tra hộp trắng Kỹ thuật kiểm tra hộp trắng tổng quát sử dụng các code tìm lỗi được đặt trong chương trình một cách có tính toán. Các code này có thể kiểm tra các điều kiện để chỉ ra lỗi sai làm chương trình không thực thi đúng. Khi có một lỗi sai được tìm ra, code sẽ in ra một thông điệp cảnh báo, hiển thị một vài thông tin có giá trị về lỗi, hoặc là làm cho chương trình kết thúc sớm. Vì các code tìm lỗi này xác nhận các điều kiện cụ thể cần giữ trong suốt quá trình chương trình thực thi, nên chúng ta gọi các code này là sự xác nhận. **9.8 KIỂM TRA VÀ SỬA LỖI**

- 9.8.4 Gỡ rối chương trình (*debuging*)
- 9.8.4.1 Kỹ thuật phi thể thức
- 9.8.4.2 Gỡ rối cấp nguồn
- Điểm ngắt (*Breakpoints*)
- Thực thi từng bước (*Single-Stepping*)
- Hiển thị giá trị

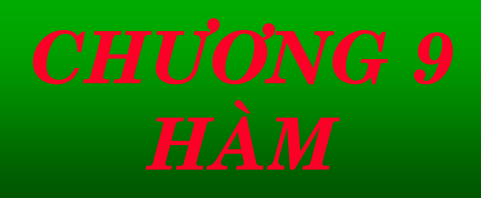

```
9.8.5 Tính đúng đắn khi lập trình
 9.8.5.1 Xác định thật rõ các chi tiết 
  Ví dụ 10.25: 
        int Giaithua (int n) 
        \{ int i;
           int ketqua = 1; // Kiểm tra trị nhập
           if (n < 1 \mid n > 31){ printf ("Trị sai, cần trị trong khoảng 1-31.\n");
              ketaua = -1;else 
              for (i = 1; i == n; i++) ketqua *= i;
            return ketqua;
9.8 KIỂM TRA VÀ SỬA LỖI
```
9.8.5 Tính đúng đắn khi lập trình 9.8.5.2 Thiết kế theo từng khối 9.8.5.3 Lập trình dự phòng

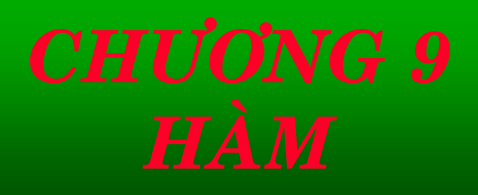

# BÀI TẤP CUỐI CHƯƠNG

1. Thiết kế hàm giải phương trình  $ax^{2} + bx + c = 0.$ 

Viết chương trình chính sử dụng hàm này.

2. Thiết kế hàm in ra màn hình chuỗi số Fibonaci, với thông số nhập là một số ngẫu nhiên trong số từ 1 đến 100.

*Hướng dẫn:* Sử dụng hàm random() và randomize() để tạo số ngẫu nhiên. Dãy Fibonacci : 0, 1, 1, 2, 3...

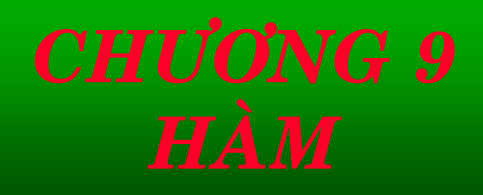

# BÀI TẬP CUỐI CHƯƠNG

3. Thiết kế hàm tính các biểu thức sau đây:

$$
T = \frac{1}{1!} + \frac{1+2}{2!} + ... + \frac{1+2+...+n}{n!}
$$

 $S = (1)! + (1+2)! + ... + (1+...+n)!$ 4. Thiết kế hàm vẽ ra màn hình hình sau:

> $\ast$ \* \* \* \* \* \* \* \* n nhập \* \* \* \* \* \* \*

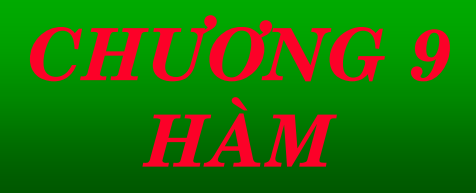

# BÀI TẬP CUỐI CHƯƠNG

### 5. Thiết kế hàm và vẽ ra màn hình hình sau:

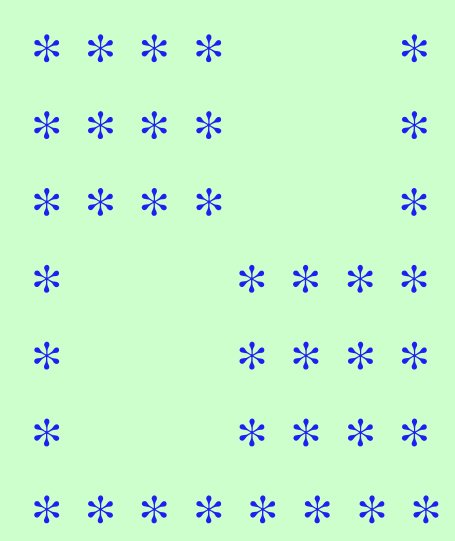

\* \* \* \* \* \* \* \*

n nhập là số chẵn

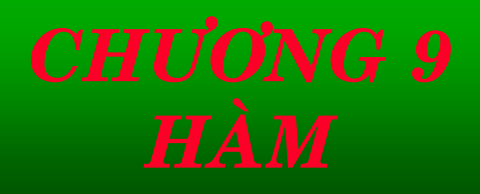

# *BÀI TÂP CUỐI CHƯỜNG*

**6.** Viết chương trình thiết kế hai hàm max() và min() cho phép tìm số lớn nhất và nhỏ nhất trong loạt số đã nhập. Loat số nhập này sẽ kết thúc việc nhập bằng việc nhấn phím  $\langle$ F6>

**7.** Viết một chương trình cho phép nhập một chuỗi. Hãy thiết kế một hàm cho phép cắt chuỗi đó ra làm nhiều từ và in ra màn hình mỗi từ trên một hàng.

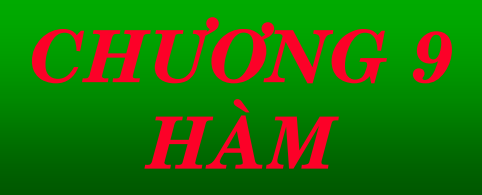

# *BÀI TÂP CUỐI CHƯỜNG*

8. Viết một hàm nhận một chuỗi và cho phép đảo chuỗi dó, in ra kết quả.

**9.** Viết một hàm cho phép nhận một số nguyên dương. In ra màn hình ký số thứ n tính từ bên phải qua của số đó. Ví du:

> Nhâp: 12345 4 Xuaát: 2

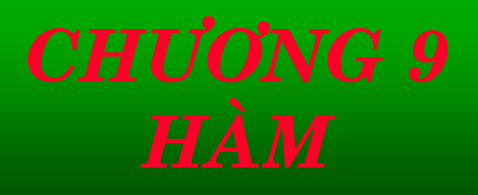

# *BÀI TÂP CUỐI CHƯỜNG*

10. Thiết kế một hàm đệ quy cho phép nhận một số nguyên dương, in ra màn hình số đó ở dang nhi phân.

11. Viết hàm đệ quy tính x<sup>n</sup>.

**12.** Viết một hàm nhận một số dương có phần lẻ và in ra màn hình phần nguyên và phần lẻ riêng biệt.

13. Viết chương trình với hàm tính tổng sau:

 $S=1-x^2/2!+x^4/4!...x^n/n!$ 

**14.** Tương tự như bài 10.13, nhưng tính tổng sau:  $S=1-x^3/3!+x^5/5!-...xn/n!$